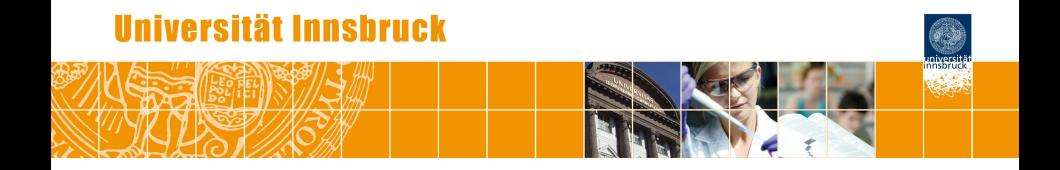

# **Statistical Computing in R: Strategies for Turning Ideas into Software**

Achim Zeileis

<http://eeecon.uibk.ac.at/~zeileis/>

# **Overview**

**Computational statistics:** Methods requiring substantial computation.

**Statistical computing:** Translating statistical ideas into software.

- Why:
	- Why should we write software (*and make it available*)?
	- Why should it be open-source software?
	- Why R?
- $\bullet$  How:
	- What should be the guiding principles for implementation?
	- Linear regression in base R.
	- Heteroscedastic censored and truncated regression models in package *crch*.

# **Why software?**

Authors of statistical methodology usually have an implementation for own applications and running simulations and benchmarks, *but not necessarily in production quality*.

Why should they be interested in taking the extra effort to adapt them to more general situations, document it and make it available to others?

Supplying software that is sufficiently easy to use is an excellent way of *communicating ideas and concepts* to researchers and practitioners.

Given the description of an excellent method and code for a good one, you choose . . . ?

# **Why open source?**

### **Claerbout's principle**

*An article about computational science in a scientific publication is not the scholarship itself, it is merely advertising of the scholarship. The actual scholarship is the complete software development environment and the complete set of instructions which generated the figures.*

To evaluate the correctness of all the results in such an article, the source code must also be available for inspection. Only this way gradual refinement of computational (and conceptual) tools is possible.

# **Implementation principles**

**Task:** Turn conceptual tools into computational tools

**Goals:** Desirable features.

- Easy to use.
- Numerically reliable.
- Computationally efficient.
- **•** Flexible and extensible.
- Reusable components.
- Object-oriented.
- Reflect features of the conceptual method.

**Problem:** Often antagonistic, e.g., computational efficiency vs. extensibility.

# **Implementation principles**

**Guiding principle:** The implementation should be guided by the properties of the underlying methods while trying to ensure as much efficiency and accuracy as possible.

*The resulting functions should do what we think a method does conceptually.*

**In practice:** Many implementations are still guided by the limitations that programming languages used to have (and some still have) where everything has to be represented by numeric vectors and matrices.

What language features are helpful for improving this?

# **Implementation principles**

**Object orientation:** Create (potentially complex) objects that represent an abstraction of a procedure or type of data. Methods performing typical tasks can be implemented.

**Functions as first-class objects:** Functions are a basic data type that can be passed to and returned by another function.

**Lexical scope:** More precisely *nested lexically scoped functions*. Returned functions can have free variables stored in function closure.

**Compiled code:** Combine convenience of interpreted code and efficiency of compiled code by (byte) compilation or dynamic linking.

**Reusable components:** Programming environment should provide tools that implementations can build on. Likewise, implementations should create objects that can be reused in other programs.

# **Why R?**

R offers all these features and more:

- R is a full-featured interactive computational environment for data analysis, inference and visualization.
- R is an open-source project, released under GPL.
- Developed for the Unix, Windows and Macintosh families of operating systems by the R Core Team.
- Several object orientation systems, including S3 and S4 classes.
- Everything in R is an object, including functions and function calls.
- Nested functions are lexically scoped.
- Allows for dynamic linking of code in C,  $C_{++}$ , Fortran, ...
- Highly extensible with a fast-growing list of add-on packages.

# **Why R?**

Software delivery is particularly easy:

R itself and ∼9000 packages are available (most of them under the GPL) from the Comprehensive R Archive Network (CRAN):

```
http://CRAN.R-project.org/
```
and can easily be installed from within R via, e.g.

```
R> install.packages("crch")
```
CRAN Task Views:

- <http://CRAN.R-project.org/view=Econometrics>,
- <http://CRAN.R-project.org/view=SocialSciences>,
- and 31 others.

# **How can this be used in practice?**

### **Examples:**

- Linear regression in base R.
- Heteroscedastic censored and truncated regression models in package *crch*.

### **Illustration:**

- **•** Precipitation forecasts for Innsbruck, Austria (RainIbk).
- Observed 3 day-accumulated precipitation amounts (rain) from SYNOP station Innsbruck Airport from 2000-01-01 to 2013-09-17.
- Corresponding GEFS 11-member ensemble reforecasts of total accumulated precipitation between 5 and 8 days in advance  $(raintc.1, rainfc.2, ..., rainfc.11).$

**Data preprocessing:** Load data, transform to square-root scale, compute ensemble statistics, and omit 'perfect' ensemble predictions.

```
R> data("RainIbk", package = "crch")
R> RainIbk <- sqrt(RainIbk)
R> RainIbk$ensmean <- apply(RainIbk[, 2:12], 1, mean)
R> RainIbk$enssd <- apply(RainIbk[, 2:12], 1, sd)
R> RainIbk <- subset(RainIbk, enssd > 0)
```
**Distribution:** Histogram on original and square-root scale.

```
R> hist(RainIbk$rain^2, breaks = 4 * 0:29 - 2)
R> hist(RainIbk$rain, breaks = 0:22/2 - 0.25)
```
**Regression:** Dependence of observations on ensemble mean.

```
R> plot(rain \tilde{ } ensmean, data = RainIbk,
      pch = 19, col = \text{gray}(0, \text{ alpha} = 0.2))
R > abline(0, 1, col = "green3")
```
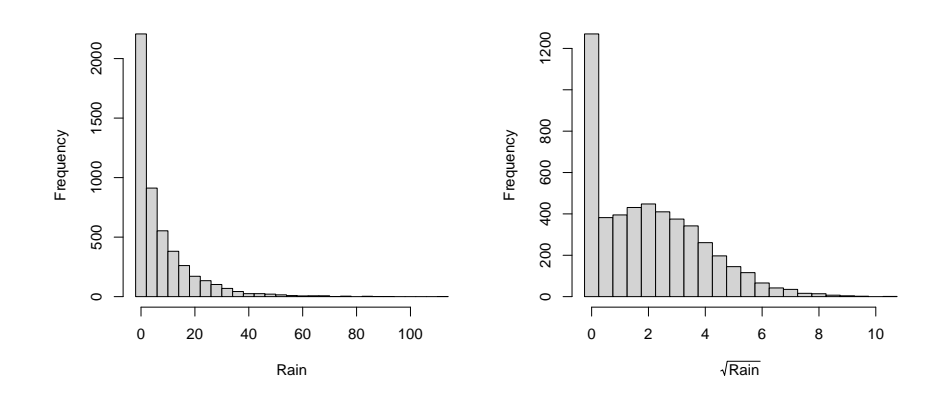

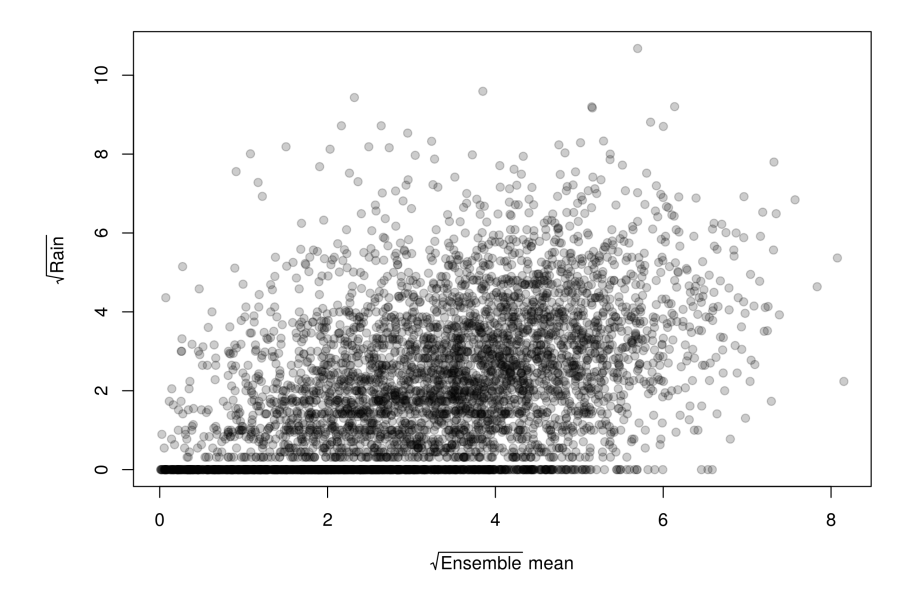

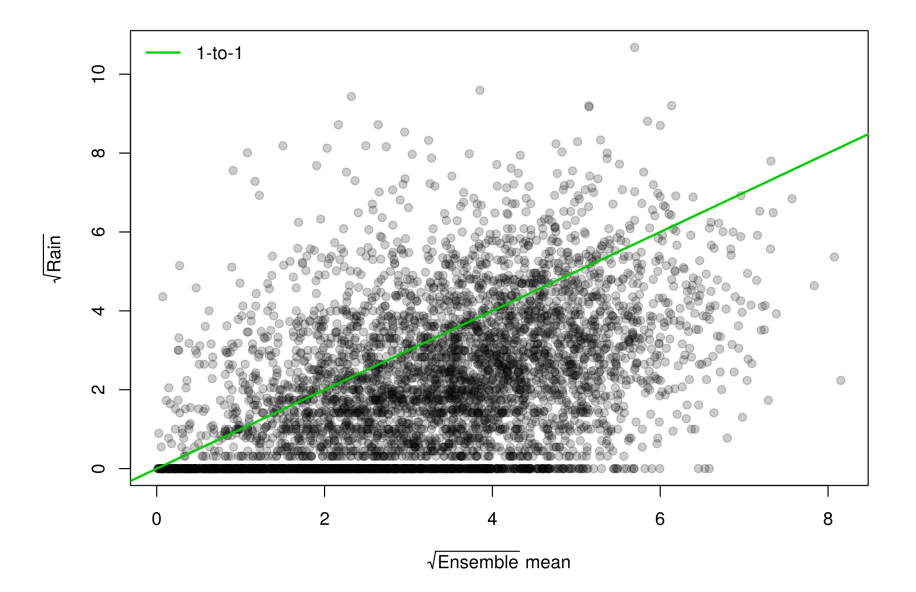

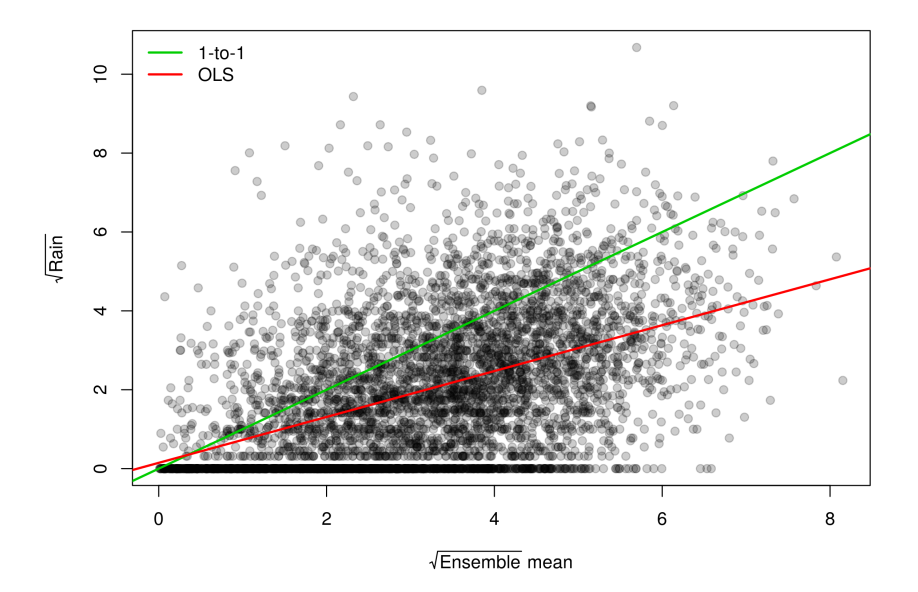

## **How can this be used in practice?**

**Example:** Linear regression in R.

- **Object orientation:** lm() returns an "lm" object with suitable methods and extractor functions.
- **Reusable components:** Underlying workhorse lm.fit() without pre- and postprocessing is also provided.
- **Compiled code:** At its core lm.fit() has a .Fortran("dqrls", ...) call.

### **Application:**

 $R > m$  <-  $lm(rain$   $\degree$  ensmean, data = RainIbk)

# **Object orientation**

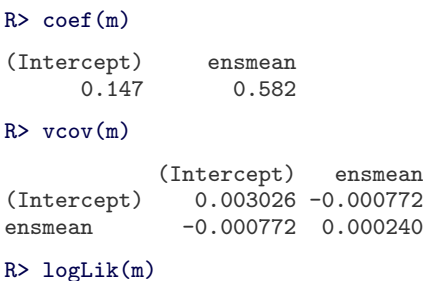

'log Lik.' -9495 (df=3)

# **Object orientation**

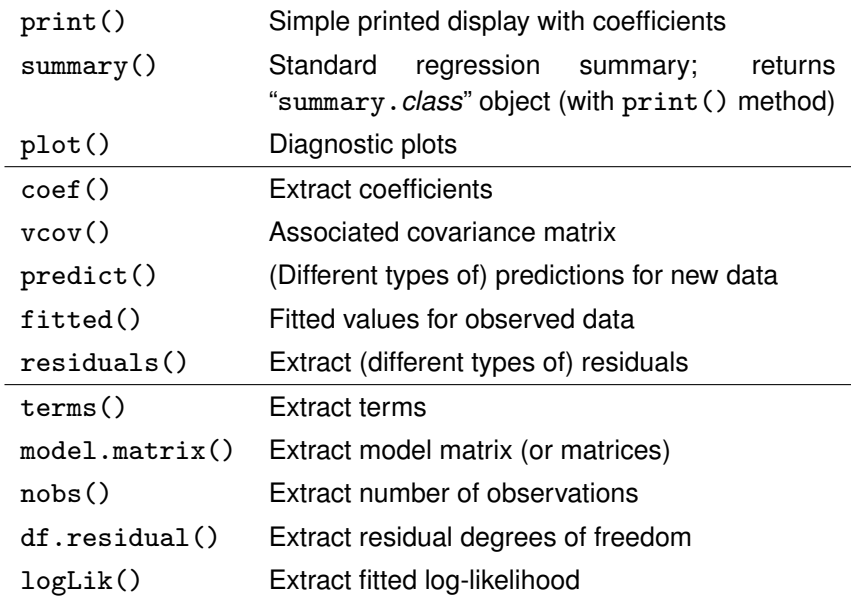

### **Reusable components**

Ĭ.

**Provide:** Important building blocks, e.g., 1m. fit() (so that users *never call:* solve(t(X)  $\frac{9}{8}$ , X)  $\frac{1}{8}$ , X, t(X)  $\frac{1}{8}$ , y).

**Reuse:** Exploit available tools, e.g., "smart" generics can rely on suitable methods such as coef(), vcov(), logLik(), etc.

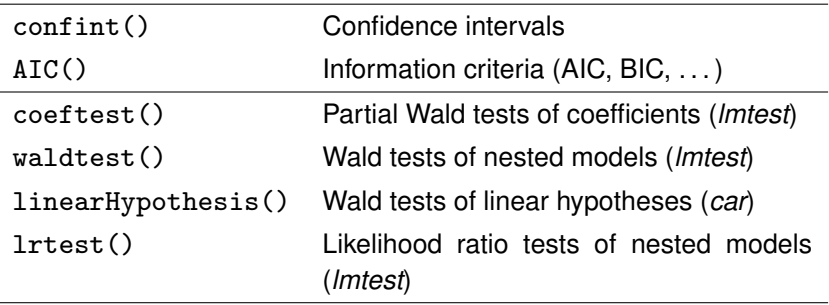

### **Reusable components**

```
R > BIC(m)[1] 19015
R > confint(m)2.5 % 97.5 %
(Intercept) 0.0395 0.255
ensmean 0.5512 0.612
R> library("lmtest")
R> coeftest(m)
t test of coefficients:
          Estimate Std. Error t value Pr(>|t|)
(Intercept) 0.1473 0.0550 2.68 0.0074
ensmean 0.5816 0.0155 37.51 <2e-16
```
Return nested lexically scoped function for  $f(x) = \hat{\alpha} + \hat{\beta} \cdot x$ :

```
R> predict_fun <- function(x, y) {
+ cf <- lm.fit(cbind(1, x), y)$coefficients
+ return(function(x) cf[1] + cf[2] * x)
+ }
```
Set up and evaluate prediction function:

```
R> predict_rain <- predict_fun(RainIbk$ensmean, RainIbk$rain)
R> predict_rain
function(x) cf[1] + cf[2] * x<environment: 0x4040788>
R> predict_rain(2)
1.31
R> predict_rain(sqrt(4))^2
1.72
```
### **Heteroscedastic censored regression: Ideas**

### **Extension of OLS:**

- Employ censoring to some interval [*left*, *right*] to accomodate point mass at the limit(s). Here,  $left = 0$ .
- Allow for conditional heteroscedasticity depending on regressors.
- In addition to Gaussian responses support distributions with fatter tails (logistic, *t<sub>ν</sub>*).

**Latent response:** Latent response *y* <sup>∗</sup> with location and scale parameters  $\mu$  and  $\sigma$  follows distribution  $\mathcal{D}$ .

$$
\frac{y^* - \mu}{\sigma} \sim \mathcal{D} \tag{1}
$$

with cumulative distribution function  $F^*(·)$  and probability density function  $f^*(\cdot)$ .

### **Heteroscedastic censored regression: Ideas**

**Regression:** For observations *i* = 1, . . . , *n* and regressor vectors **x***<sup>i</sup>* , **z***<sup>i</sup>*

$$
\mu_i = \mathbf{x}_i^{\top} \beta,
$$
  

$$
g(\sigma_i) = \mathbf{z}_i^{\top} \gamma
$$

with monotonic link function  $g(\cdot)$ . Here,  $g(\sigma) = \log(\sigma)$  to assure positivity.

### **Distributions:**

- Standard normal.
- Standard logistic.
- Student-*t* with  $\nu = \exp(\delta)$  degrees of freedom.

### **Heteroscedastic censored regression: Ideas**

**Observation rule:** Observations outside [*left*, *right*] are mapped to the interval limits.

$$
y = \begin{cases} left & y^* \le left \\ y^* & left < y^* < right \\ right & y^* \ge right \end{cases}
$$

**Estimation:** By maximum likelihood. Maximize the sum of log-likelihood contributions log $(f(y_i,\mu_i,\sigma_i))$ , where

$$
f(y,\mu,\sigma) = \begin{cases} F^* \left( \frac{\text{left}-\mu}{\sigma} \right) & y \leq \text{left} \\ f^* \left( \frac{y-\mu}{\sigma} \right) / \sigma & \text{left} < y < \text{right} \\ \left( 1 - F^* \left( \frac{\text{right}-\mu}{\sigma} \right) \right) & y \geq \text{right} \end{cases}
$$

### **Heteroscedastic censored regression: Software**

**Translation to R:** crch() for censored regression with conditional heteroscedasticity provides an interface similar to  $lm()$ .

```
crch(formula, data, subset, na.action, weights, offset,
  link.\text{scale} = "log", dist = "gaussian", df = NULL,left = -Inf, right = Inf, truncated = FALSE,
  control = crch.control(...), ...
```
### **Implementation:**

- Data is preprocessed internally.
- Workhorse function crch.fit() sets up log-likelihood and corresponding gradient (or score) and Hessian function.
- Quasi-Newton optimization (BFGS) with base R's optim().
- Returns an object of class "crch".
- Methods for all standard generics and extractor functions.

### **Heteroscedastic censored regression: Illustration**

**Application:** Capture heteroscedasticity and/or censoring and/or heavy-tailed distribution.

```
R> library("crch")
R > m1 \leftarrow crch(rain \sim ensmean | 1, data = RainIbk)
R > m2 <- crch(rain \tilde{ } ensmean | log(enssd), data = RainIbk)
R> m3 \leftarrow crch(rain \sim ensmean | 1, data = RainIbk, left = 0)
R> m4 <- crch(rain \tilde{ } ensmean | log(enssd), data = RainIbk, left = 0)
R> m5 \leq crch(rain \sim ensmean | log(enssd), data = RainIbk, left = 0.
+ dist = "logistic")
```
**Model selection:** All additions lead to model improvements.

R> BIC(m, m1, m2, m3, m4, m5) df BIC m 3 19015 m1 3 19015 m2 4 18867 m3 3 17966 m4 4 17923 m5 4 17876

### **Heteroscedastic censored regression: Illustration**

 $R >$  barplot(BIC(m) - BIC(m1, m2, m3, m4, m5)[, 2])

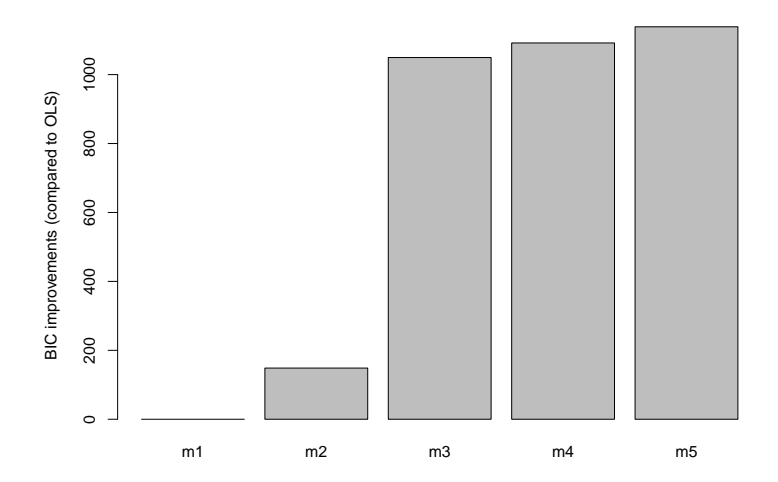

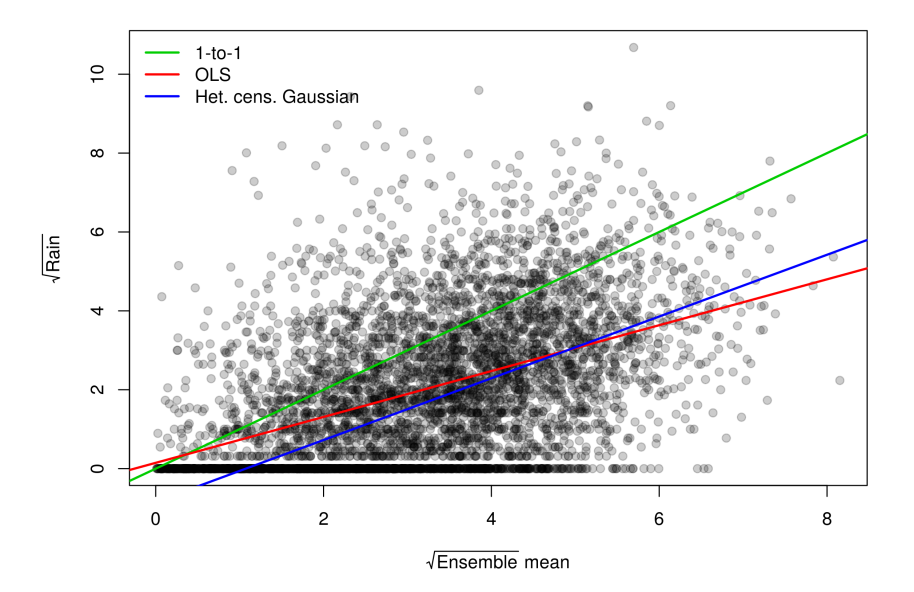

### **Heteroscedastic censored regression: Illustration**

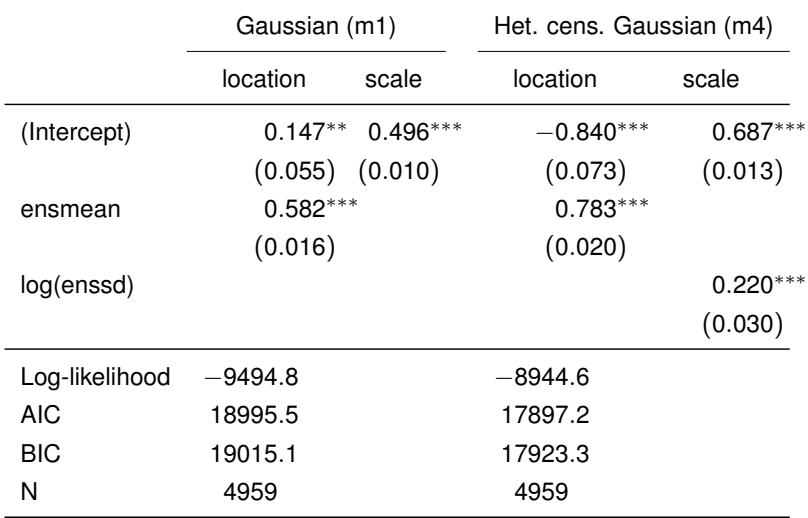

## **Heteroscedastic censored regression: Software**

This implementation uses

- **Object orientation**: Fitted model object with standard interface and methods.
- **Functions as first-class objects**: Several model components can be supplied as functions, e.g., the log-likelihood (and its gradient and Hessian) or the link function (and its inverse and derivative).
- **Lexical scope**: Log-likelihood (and gradient and Hessian) are set up internally as functions of parameters with data accessed via lexical scoping.
- **Compiled code:** Density/score/Hessian functions for censored distributions are implemented in C.
- **Reusable components**: Building blocks like crch.fit() and dcnorm() may be useful in other applications.

# **Object orientation**

```
R > \text{coeff}(m4)(Intercept) ensmean (scale)_(Intercept)<br>-0 840 0 783 0 687
           -0.840 0.783 0.687
 (scale)_log(enssd)
           0.220
R > v \cos(\omega)(Intercept) ensmean
(Intercept) 0.005323 -1.33e-03
ensmean -0.001333 4.05e-04
(scale)_(Intercept) -0.000222 4.36e-05
(scale)_log(enssd) 0.000322 -6.48e-05
                 (scale) (Intercept) (scale) log(enssd)<br>-2.22e-04 3.22e-04
(Intercept) -2.22e-04 3.22e-04
ensmean 4.36e-05 -6.48e-05
(scale)_(Intercept) 1.65e-04 -1.14e-04
(scale)\_{log(enssd)} -1.14e-04
```
R> logLik(m4)

'log Lik.' -8945 (df=4)

### **Reusable components**

#### R> confint(m4)

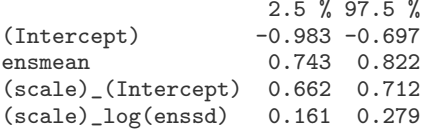

#### R> coeftest(m4)

z test of coefficients:

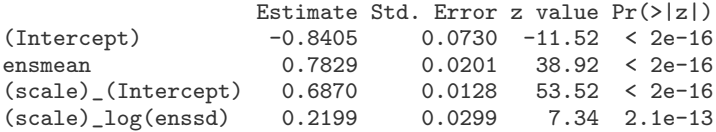

**Internally:** Log-likelihood is defined similar to this standalone example.

```
R> make_censnorm_loglik <- function(x, z, y) {
+ loglik <- function(par) {
+ k <- length(par)
+ beta <- par[1:ncol(x)]
+ gamma \leftarrow par[-(1:nco1(x))]+ mu \leq -x %*% beta
+ sigma <- exp(z %*% gamma)
+ 11 \leftarrow ifelse(y \leftarrow 0,
+ pnorm(0, mean = mu, sd = sigma, log.p = TRUE),
+ dnorm(y, mean = mu, sd = sigma, log = TRUE)
+ )
+ -\text{sum}(11)+ }
+ }
R> nll <- make_censnorm_loglik(
+ x = cbind(1, RainIbk$ensmean),
+ z = cbind(1, log(RainIbk$enssd)),
+ y = RainIbk$rain
+ )
```
#### $R > n11$

```
function(par) {
    k \leftarrow length(par)
     beta \leftarrow par [1:ncol(x)]gamma \leftarrow par[-(1:nco1(x))]mu \leftarrow x %*% beta
     sigma \leftarrow exp(z %*% gamma)
     11 \leftarrow ifelse(y \leftarrow 0,
       pnorm(0, mean = mu, sd = sigma, log.p = TRUE),dnorm(y, mean = mu, sd = sigma, log = TRUE))
     -sum(11)}
<environment: 0xac83ee0>
```
**Optimization:** Minimize negative log-likelihood as a function of the parameters only (using numerical gradients).

```
R> t4_opt <- system.time(
+ m4_opt <- optim(par = rep(0, 4), fn = nll, method = "BFGS")
+ )
R> m4_opt[1:4]
$par
[1] -0.840 0.783 0.687 0.220
$value
[1] 8945
$counts
function gradient
     87 24
$convergence
[1] 0
```
# **Functions as first-class objects**

**Link function:** Is stored (and can be supplied) as an actual function, e.g., for computing predictions on new data.

#### R> m4\$link\$scale\$linkfun

function (mu) log(mu) <environment: namespace:stats>

#### R> m4\$link\$scale\$linkinv

```
function (eta)
pmax(exp(eta), .Machine$double.eps)
<environment: namespace:stats>
```
## **Functions as first-class objects**

**Similarly:** Distribution can be specified by a probability density *function* rather than a string.

```
R> dcensnorm \le function(y, location = 1, scale = 1, df = NULL,
+ left = -Inf, right = Inf, log = FALSE)
+ {
+ ifelse(y <= left,
+ pnorm(left, mean = location, sd = scale, log.p = log),
+ ifelse(y >= right,
+ pnorm(right, mean = location, sd = scale, log.p = log,
+ lower.tail = FALSE),
+ dnorm(y, mean = location, sd = scale, log = log)
+ ))<br>+ }
  + }
```
**Optimization:** Using numerical gradients and Hessian.

```
R t4_d \leftarrow system.time(
+ m4_d <- crch(rain ~ ensmean | log(enssd), data = RainIbk, left = 0,
+ dist = list(ddist = dcensnorm), hessian = TRUE)
+ )
```
# **Compiled code**

**Comparison:** Estimated parameters are (almost) the same but computation times are different.

```
R> cbind(coef(m4), m4_opt$par, coef(m4_d))
                   [0,1] [0,2] [0,3](Intercept) -0.840 -0.840 -0.840
ensmean 0.783 0.783 0.783
(scale)_(Intercept) 0.687 0.687 0.687
(scale)_log(enssd) 0.220 0.220 0.220
R > cbind(t4, t4_opt, t4_d)[1,]
   t4 t4_opt t4_d
0.108 0.352 0.636
```
# **Compiled code**

**Main reason:** C implementation of the distribution (plus analytical rather than numeric gradients/Hessian, also in C).

R> dcnorm

```
function (x, \text{mean} = 0, \text{sd} = 1, \text{ left} = -\text{Inf}, \text{right} = \text{Inf}, \text{log} = \text{FALSE}){
    input \leq data.frame(x = as.numeric(x), mean = as.numeric(mean),
         sd = as.numeric(sd), left = as.numeric(left), right = as.numeric
    with(input, .Call("dcnorm", x, mean, sd, left, right, log))
}
<environment: namespace:crch>
```
**Further features:** Supported by *crch* package.

- Truncated instead of censored response distributions, e.g., for two-part hurdle models or limited distributions without point mass (such as wind).
- Boosting instead of maximum likelihood estimation for variable selection and regularization/shrinkage of parameters.
- Other estimation techniques (such as CRPS) can be performed by using the specification of dist as a function.

**CRPS:** Continuous ranked probability score implemented in *scoringRules* package (Jordan, Krüger, Lerch 2016).

```
R> library("scoringRules")
R> dcrps \le function(y, location = 1, scale = 1, df = NULL,
+ left = 0, right = Inf, log = FALSE)
+ ++ -crps(y, family = "normal", location = location, scale = scale,
+ lower = left, upper = right, lmass = "cens", umass = "cens")
+ }
R> m4_ccrps <- crch(rain \tilde{ } ensmean | log(enssd), data = RainIbk,
+ left = 0, dist = list(ddist = dcrps), hessian = TRUE)
```
**Comparison:** ML and CRPS lead very similar results with comparable parameters and (in-sample) scores.

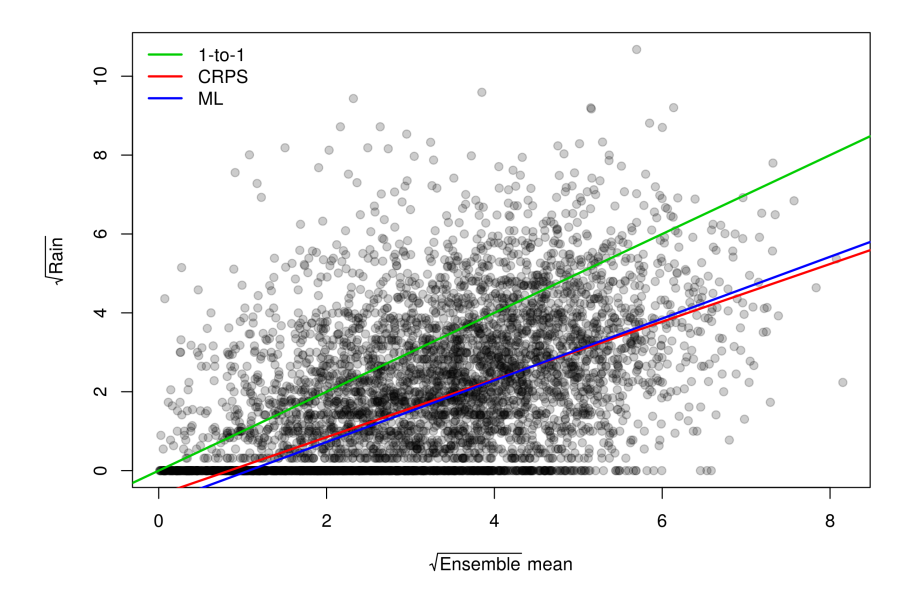

```
R> logLik(m4)
'log Lik.' -8945 (df=4)
R> sum(dcnorm(RainIbk$rain,
+ mean = predict(m4, type = "location"),
+ sd = predict(m4, type = "scale"),
+ left = 0, log = TRUE))
[11 - 8945]R> sum(dcnorm(RainIbk$rain,
+ mean = predict(m4_crps, type = "location"),
+ sd = predict(m4_crps, type = "scale"),
+ left = 0, log = TRUE))
[11 - 8974]
```

```
R> logLik(m4_crps)/nobs(m4_crps)
'log Lik.' -0.875 (df=4)
R> mean(crps(RainIbk$rain, family = "normal",
+ mean = predict(m4_crps, type = "location"),
+ sd = predict(m4_crps, type = "scale"),
+ lower = 0, lmass = "cens"))
[1] 0.875
R> mean(crps(RainIbk$rain, family = "normal",
+ mean = predict(m4, type = "location"),
+ sd = predict(m4, type = "scale"),
+ lower = 0, lmass = "cens"))
```
[1] 0.877

### **References**

Messner JW, Mayr GJ, Zeileis A (2016). "Heteroscedastic Censored and Truncated Regression with crch." *The R Journal*, Forthcoming. [https:](https://journal.R-project.org/archive/accepted/messner-mayr-zeileis.pdf) [//journal.R-project.org/archive/accepted/messner-mayr-zeileis.pdf](https://journal.R-project.org/archive/accepted/messner-mayr-zeileis.pdf)

Messner JW, Mayr GJ, Zeileis A (2016). "Non-Homogeneous Boosting for Predictor Selection in Ensemble Post-Processing." *Working Paper 2016-04*, Working Papers in Economics and Statistics, Research Platform Empirical and Experimental Economics, Universität Innsbruck.

URL <http://EconPapers.RePEc.org/RePEc:inn:wpaper:2016-04>.

Koenker R, Zeileis A (2009). "On Reproducible Econometric Research." *Journal of Applied Econometrics*, **24**(5), 833–847. [doi:10.1002/jae.1083](http://dx.doi.org/10.1002/jae.1083)

Zeileis A (2005). "Implementing a Class of Structural Change Tests: An Econometric Computing Approach." *Computational Statistics & Data Analysis*, **50**(11), 2987–3008. [doi:10.1016/j.csda.2005.07.001](http://dx.doi.org/10.1016/j.csda.2005.07.001)